# Типы данных (скалярные)

- Целочисленный
- Двоично-десятичный
- Бинарный вещественный
- Десятичные вещественный

### Целочисленный тип данных

- Разрядность : 8, 16 , 32, 64 бита.
- Знаковые и без знаковые
	- Знаковые данные представляются в дополнительном коде.

Пример знаковых чисел:

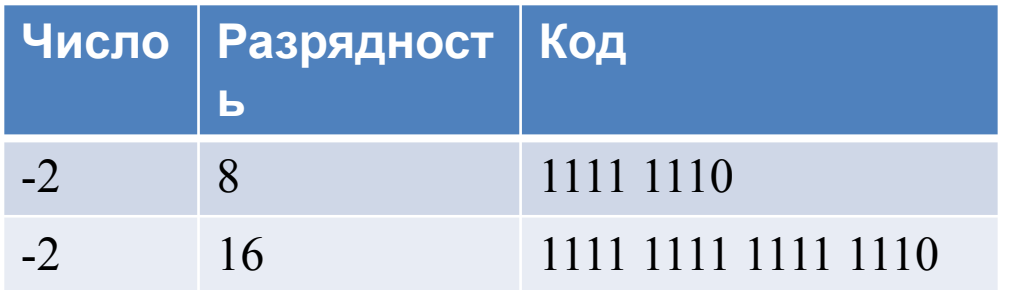

### Двоично-десятичный тип данных

- Разрядность : 8, 16 , 32, 64 бита.
- Каждая четверка бит представляет десятичную цифру.

Пример:

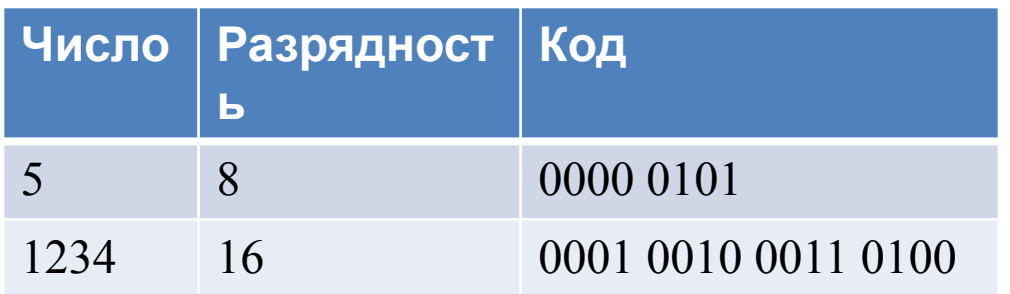

#### Бинарный вещественный тип данных

• Формат

S Exponent Mantissa

• Разрядность

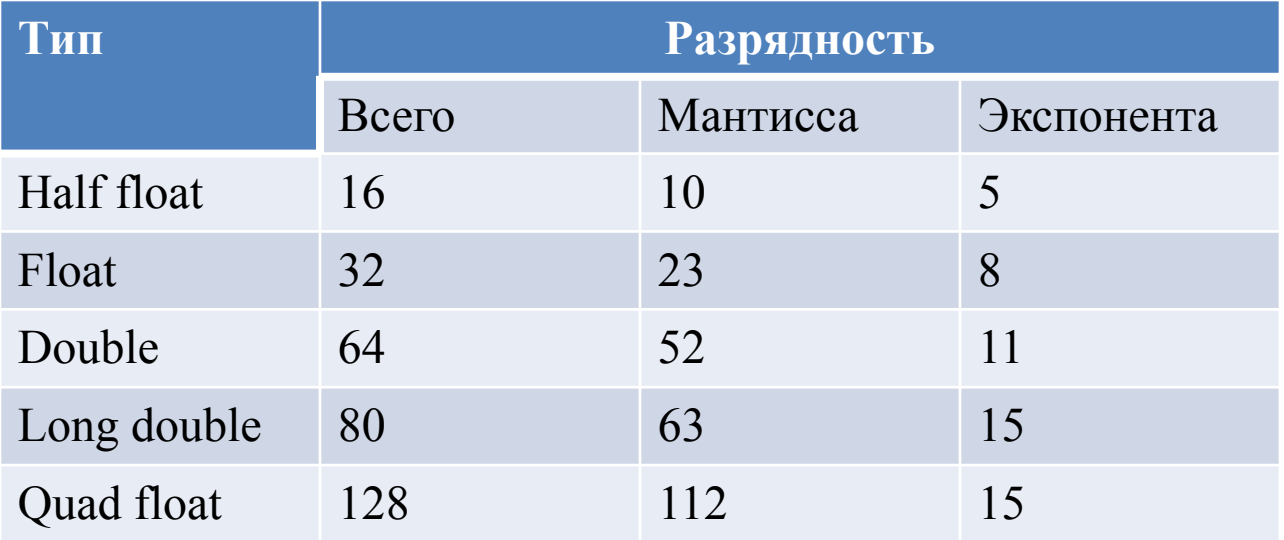

### Десятичные вещественный тип данных

• Формула бинарного вещественного типа

 $(-1)^{sign} *$  mantissa \* 2<sup>exponenta</sup>

• Формула десятичного вещественного типа

 $(-1)^{sign} *$  mantissa \*10<sup>exponenta</sup>

• Причина: Повышение точности бизнес вычислений.

#### Типы данных (векторные)

• Вектор - это набор однотипных элементов в едином блоке.

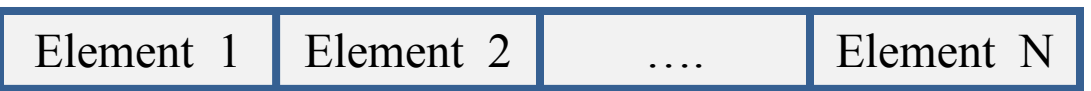

• «Размер вектора» = «размер элемента»  $X$ «количество элементов»

### Типы данных (векторные)

- Размеры вектора: 64, 128 бит.
- Тип элемента вектора: целочисленный и вещественный
- Размер элемента вектора: 8, 16, 32, 64 бита

# Где могут находиться операнды инструкции ?

- В коде инструкции
- В регистрах
- В памяти

### Режимы адресации

- 1. Непосредственная (Immediate). Операнд в теле инструкции.
- 2. Регистровый (Register). В инструкции храниться адрес регистра, который содержит операнд.

Пример:

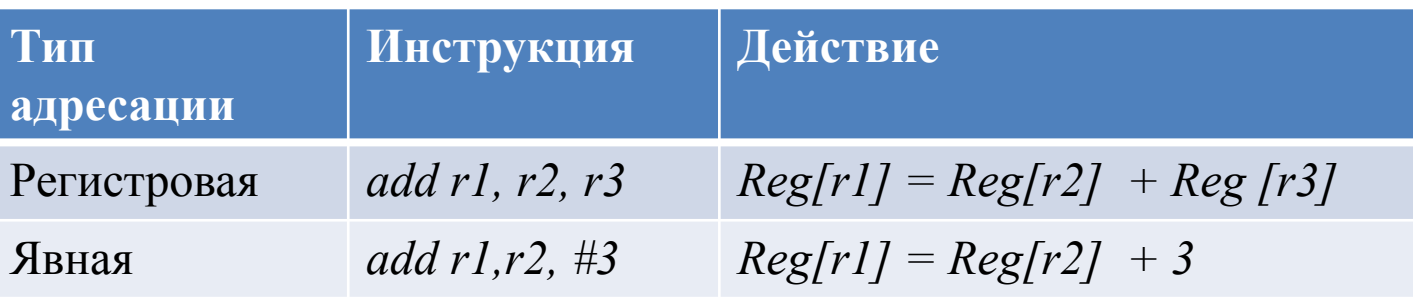

#### Режимы адресации операндов в памяти.

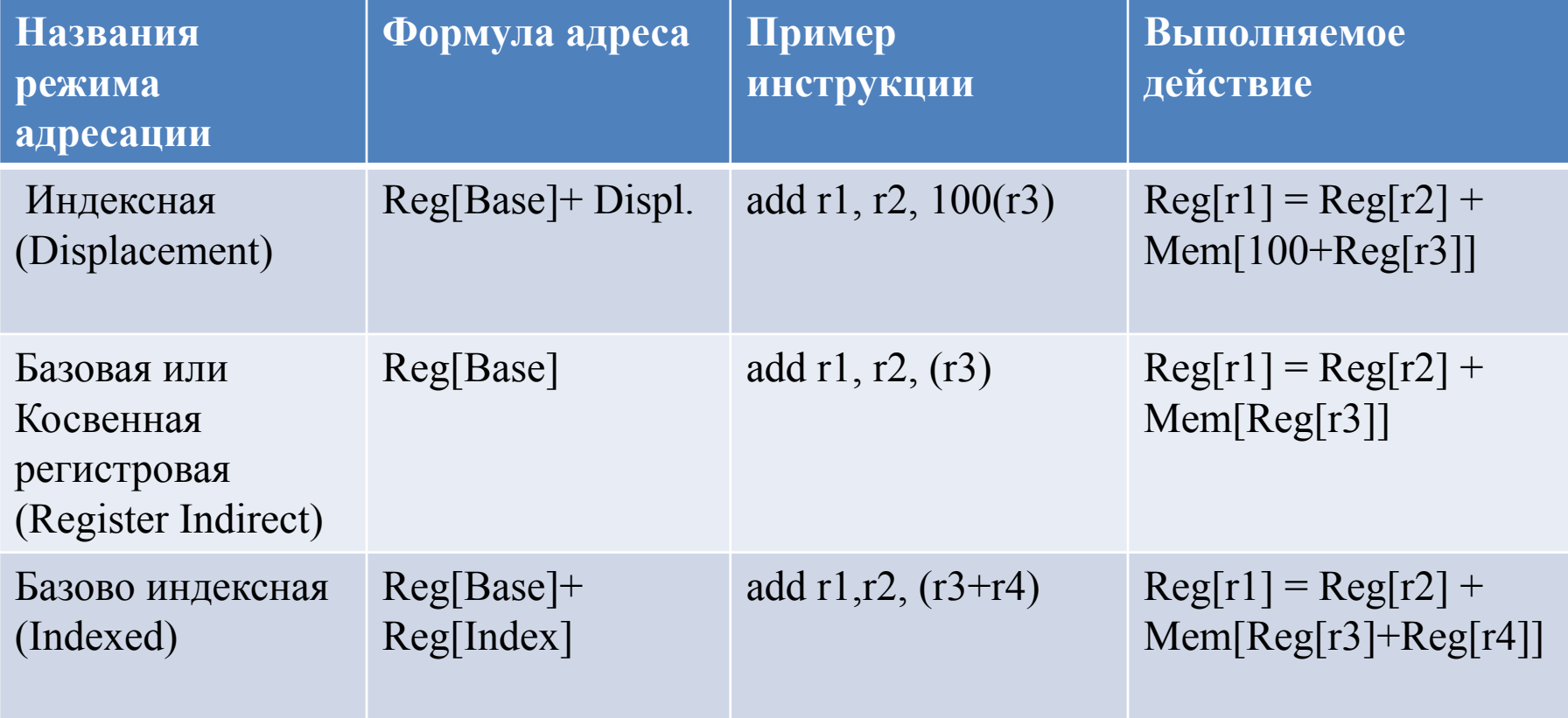

## Режимы адресации операндов в памяти (продолжение).

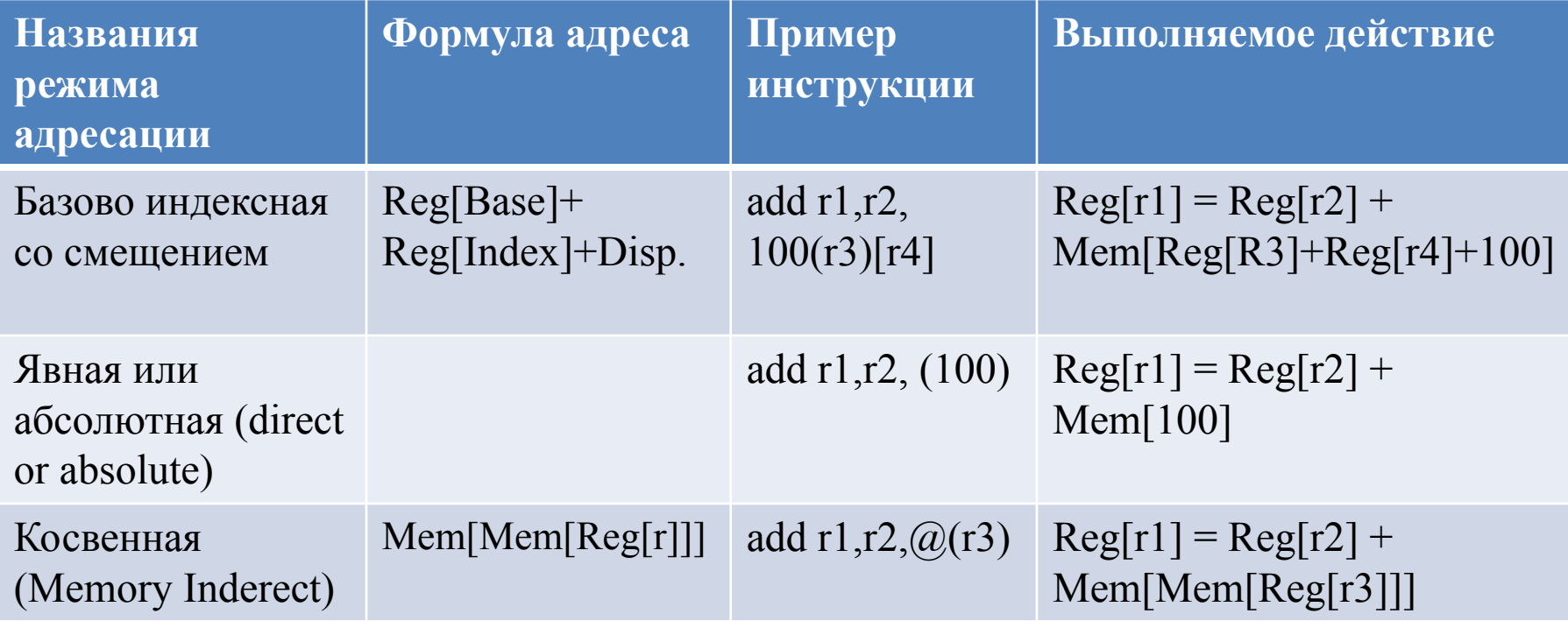

# Режимы адресации операндов в памяти (продолжение).

- Адресация с масштабированием .
	- Характеризуется наличием масштабирующего коэффициента. Может сочетаться со следующими типами адресации: индексной, базово-индексной, базово-индексной со смещением, абсолютной.
	- Коэффициент равен размерам базовых типов в байтах {2,4,8}. Храниться в коде инструкции.

#### Пример:

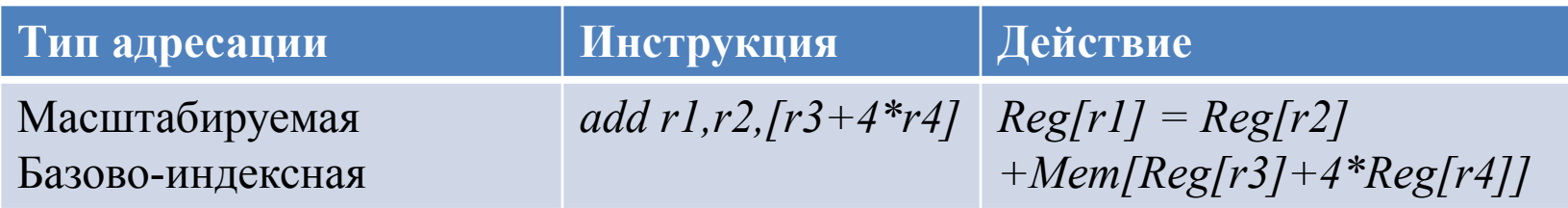

# Режимы адресации операндов в памяти (продолжение).

- Адресация с автомодификацией
	- Изменяет значение базового регистра на заданное число.
	- Число задается непосредственно или хранится в регистре.
	- Бывает постфиксная и префиксная.
	- Применяется совместно с базовой, индексной или базовоиндексной адресациями.

Пример:

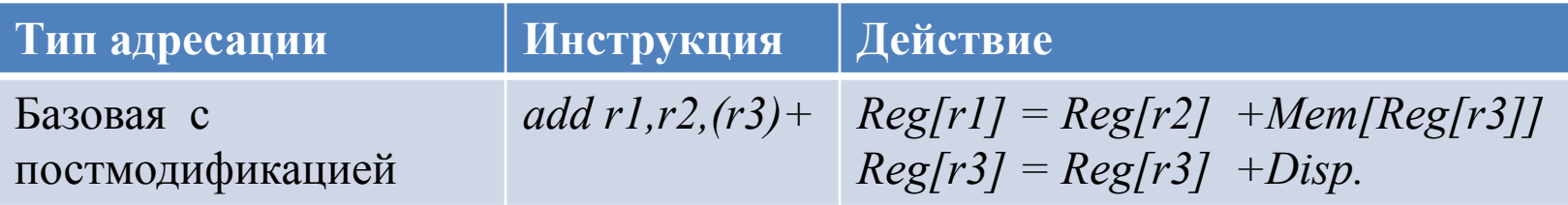

# Режимы адресации операндов в памяти (окончание).

- Относительный режим.
	- Индексный режим, где в качестве базового регистра используется счетчик команд. Пример:

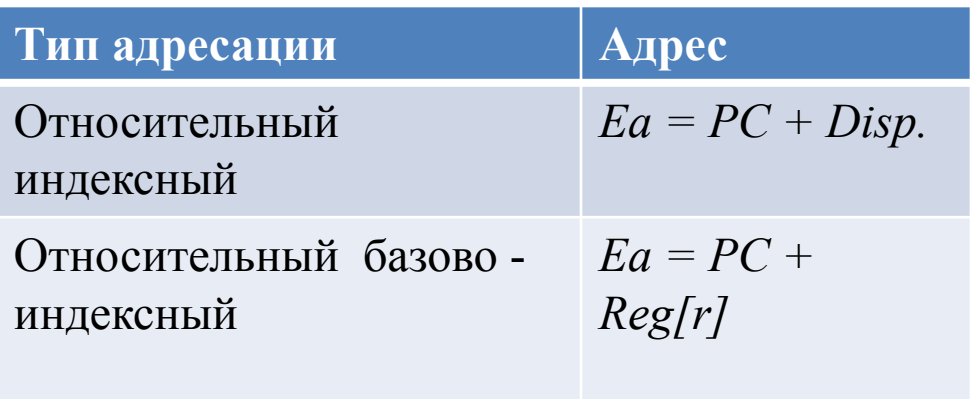

#### Выравнивание адреса операнда в памяти

- Адрес операнда в памяти выровнен, если выполняется следующие условие:  $a \mod s = 0$ , где  $a$  – адрес операнда, *s* размер операнда.
- Пример:

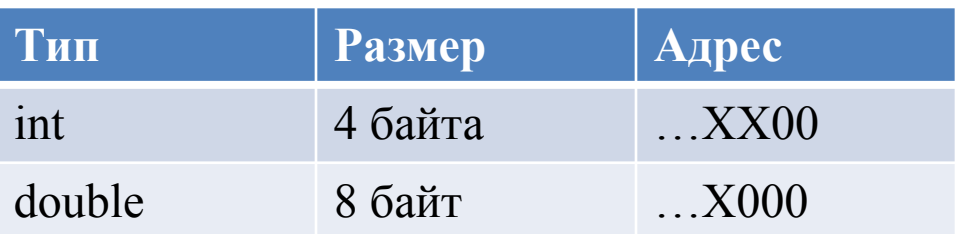

# Порядок байт в слове

- От младшего к старшему (*little-endian*)
- От старшего к младшему (*big-endian*) Пример расположения int-а в памяти. Байт 0 младший, байт 3 старший.

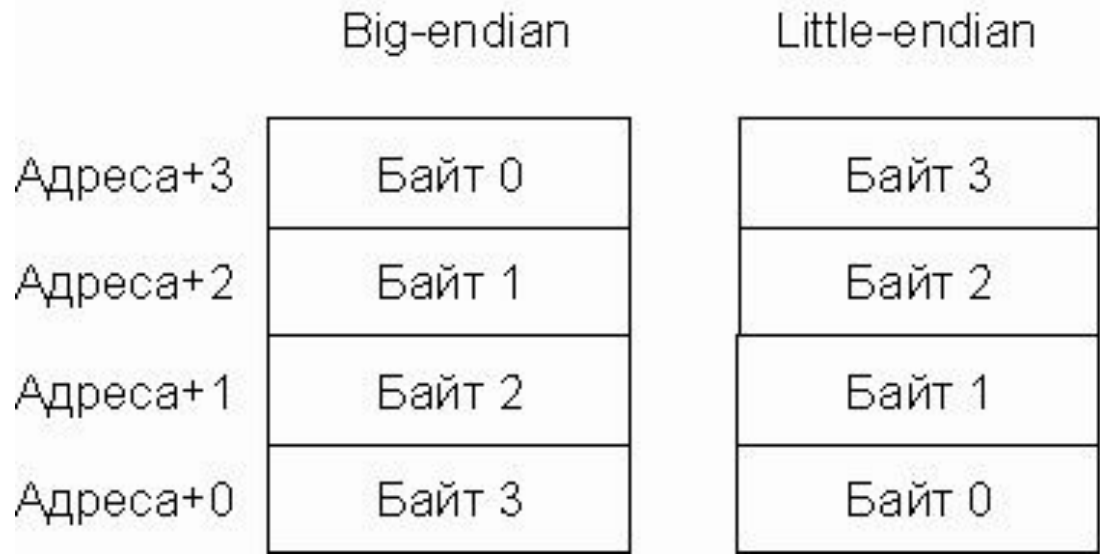

### Преимущества *little-endian*

В памяти расположено int число 0x00000003 по адресу А.

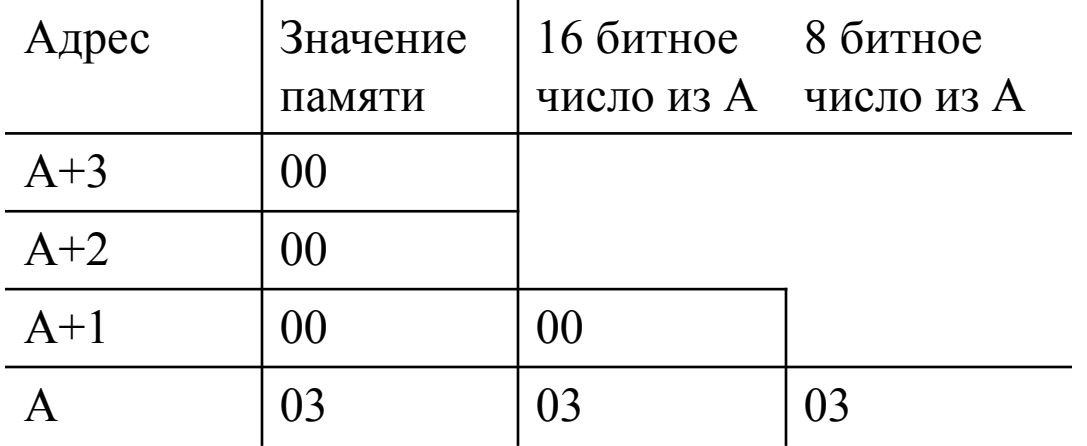

### Задачи решаемые при проектировании набора инструкций

- Функциональная полнота.
- Простота декодирования
- Уменьшение объема программного кода
- Достижение высокого быстродействия

### Плотность кода

• Определяет количество элементарных операций размещаемых в единице объема кода.

### Тип кодирования инструкций

- Постоянной длины
- Переменной длины
- Комбинированный

## Типы инструкций

- Инструкции пересылки
- Арифметико-логические и сдвиговые инструкции.
- Инструкции управления

# Типы инструкций пересылки

- Инструкции загрузки и сохранения данных из/в память.
- Инструкции загрузки констант в регистры.
- Безусловные инструкции пересылки между регистрами процессора
- Условные инструкции пересылки

# Характеристики инструкций загрузки и сохранения

- 1. Разрядность данных: 8,16,32,64,128 бит.
- 2. Тип загружаемых данных: целочисленный беззнаковый, целочисленный знаковый, вещественный, векторный.
- 3. Тип используемой адресации.
- 4. Порядок байт в слове.

### Отличие знаковой и беззнаковой загрузки целочисленных данных

- Беззнаковая инструкция загрузки дополняет старшие биты числа нулями.
- Беззнаковая инструкция загрузки дополняет старшие биты числа знаковым битом.

Пример:

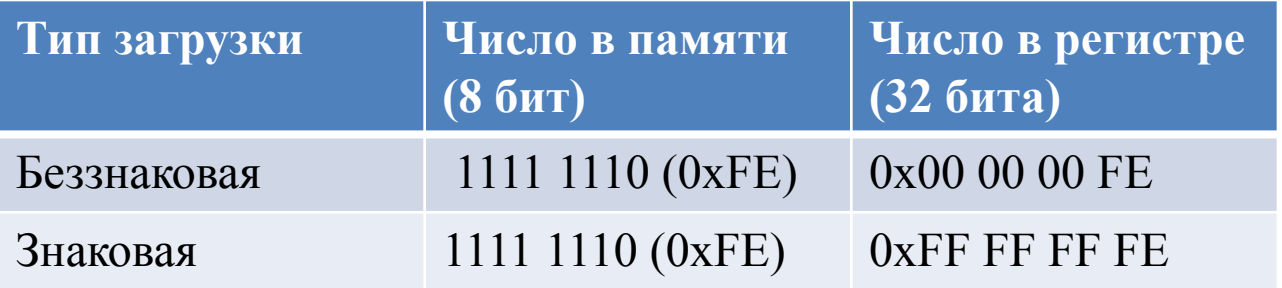

# Дополнительные характеристики инструкций пересылки.

- Характеристики инструкций загрузки констант
	- 1. Разрядность константы.
	- 2. Способ расширения константы до требуемого размера.
- Характеристики инструкций безусловной пересылки между регистрами процессора.
	- Типы регистров между которыми возможна прямая пересылка данных.

# Характеристики инструкций условной пересылки

- Тип: трехадресный, четырехадресный.
- Способ задания условия.

Пример:

move dest reg, src reg1, src reg2

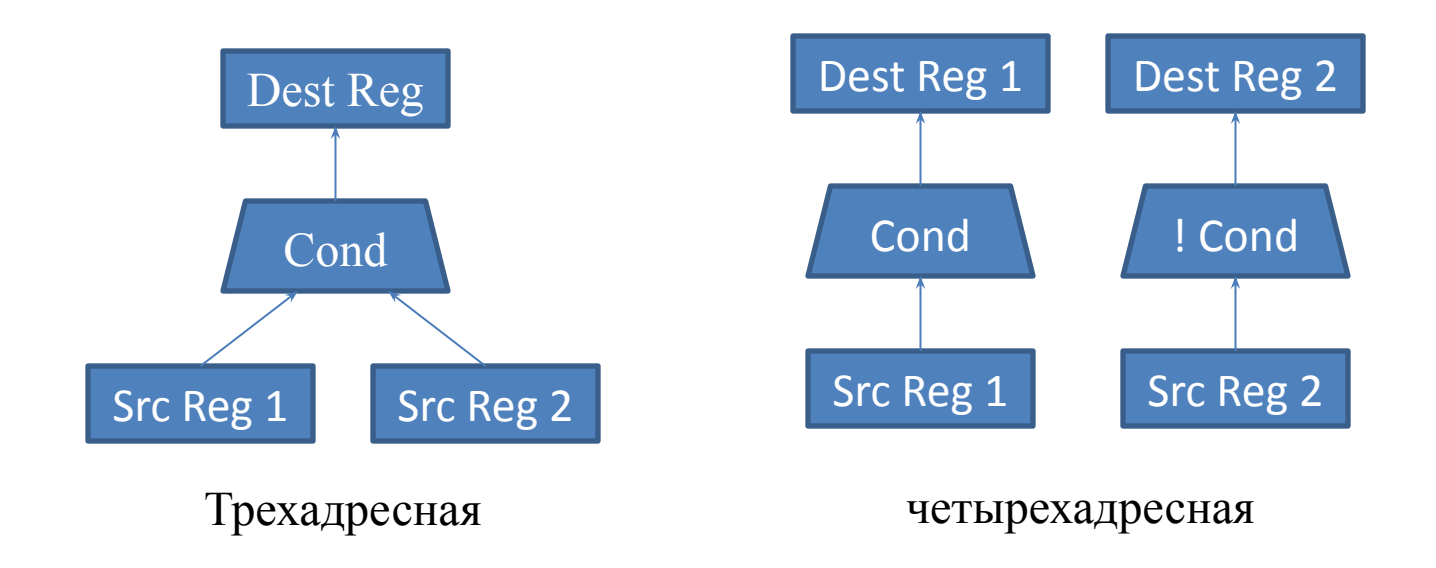

# Использование инструкций условной пересылки

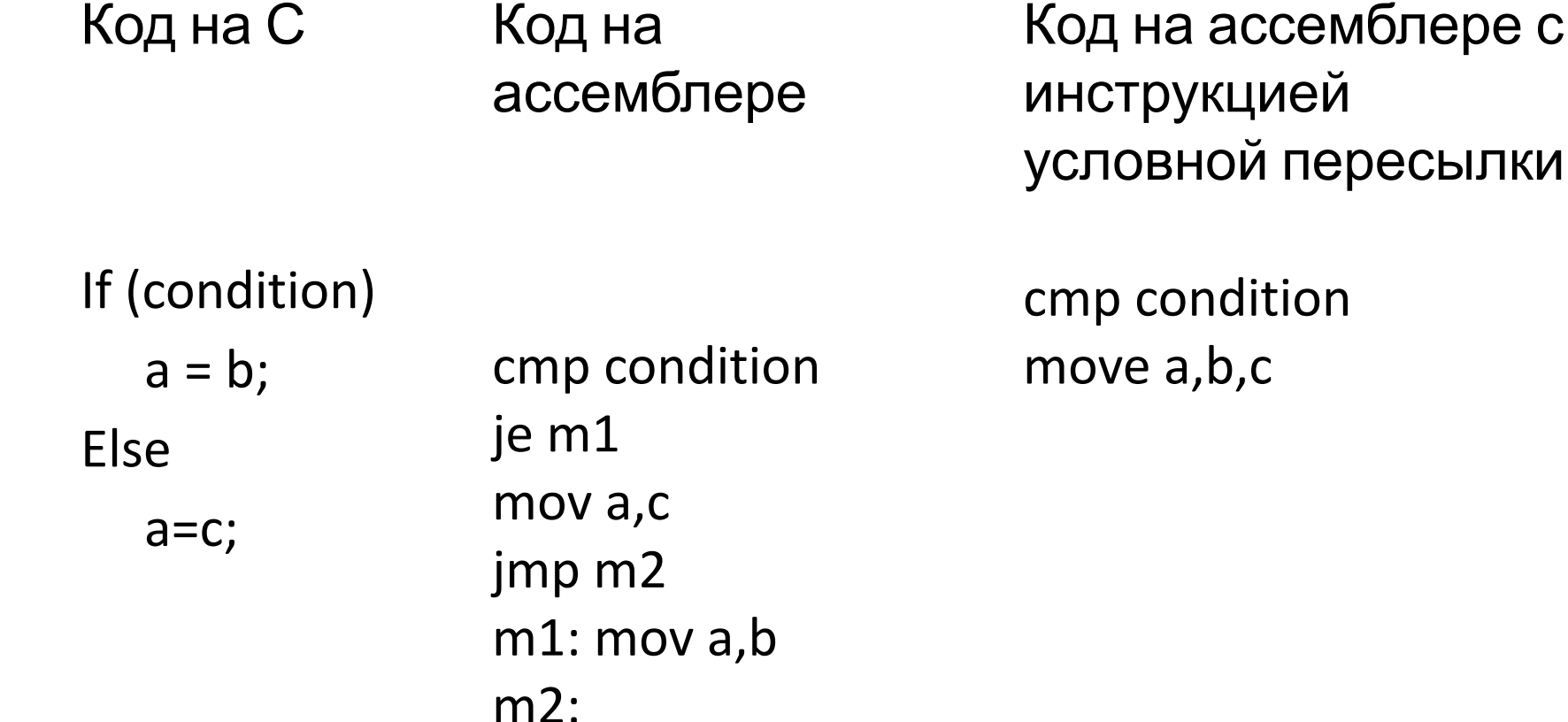